# ПРАВИЛА РАБОТЫ ЗА КОМПЬЮТЕРОМ

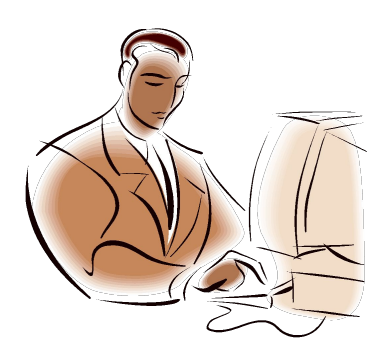

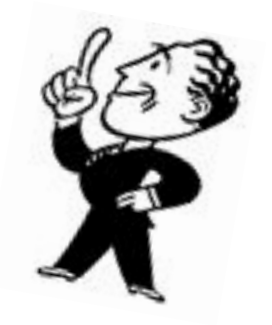

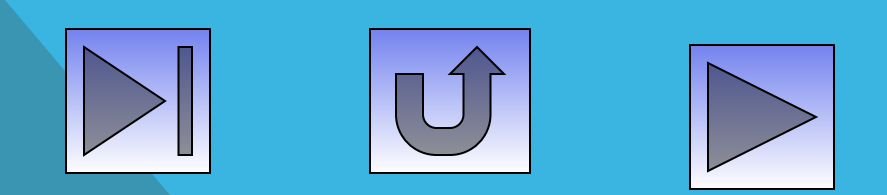

 **Устанавливайте компьютер так**, **чтобы на экран не падал прямой свет**. **Иначе экран будет отсвечивать**. **Кстати говоря**, **прямой свет вреден не только вам**, **но и вашему монитору**. **Оптимальное положение при работе** - **боком к окну**, **желательно левым**.

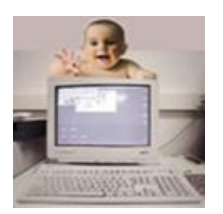

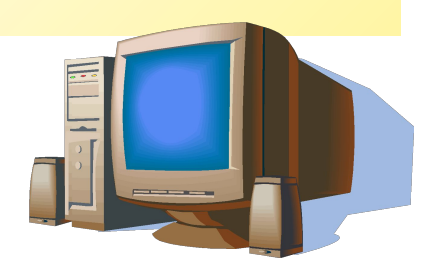

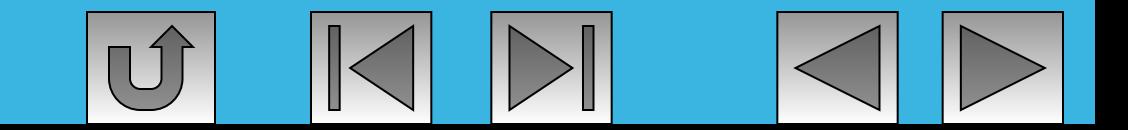

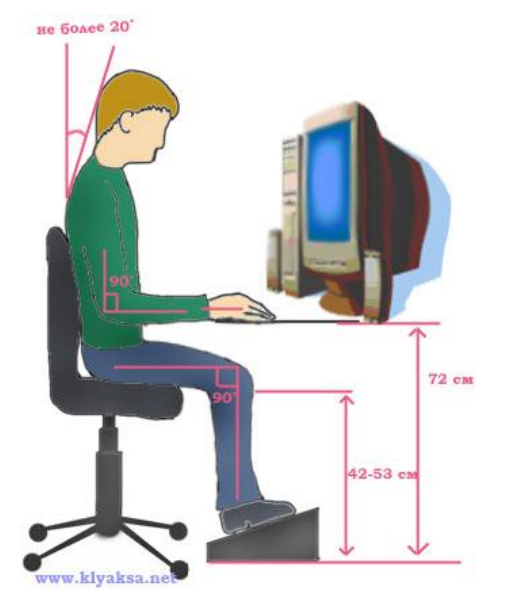

 **Располагайте компьютер на специальных компьютерных столиках**. **Пользуйтесь высоким вращающимся стулом с удобной спинкой**.

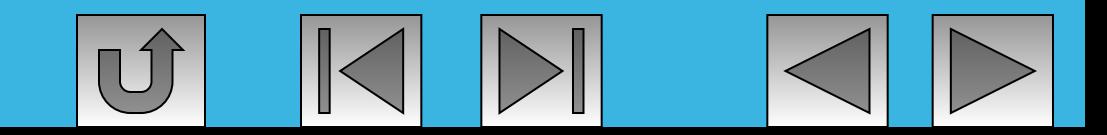

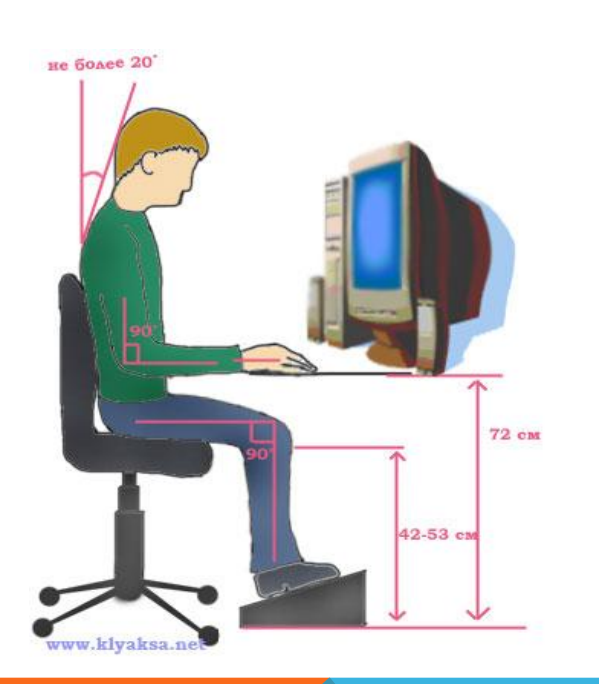

 **Располагайтесь перед компьютером так**, **как вам удобно**. **Ноги при этом должны быть согнуты под прямым углом**.

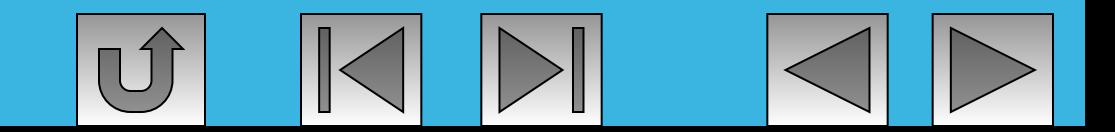

**Монитор**, **клавиатура и корпус компьютера должны находиться прямо перед вами**. **При диагональном расположении монитора вам придётся непрерывно поворачиваться на стуле**. **От этого неизбежно пострадает осанка**.

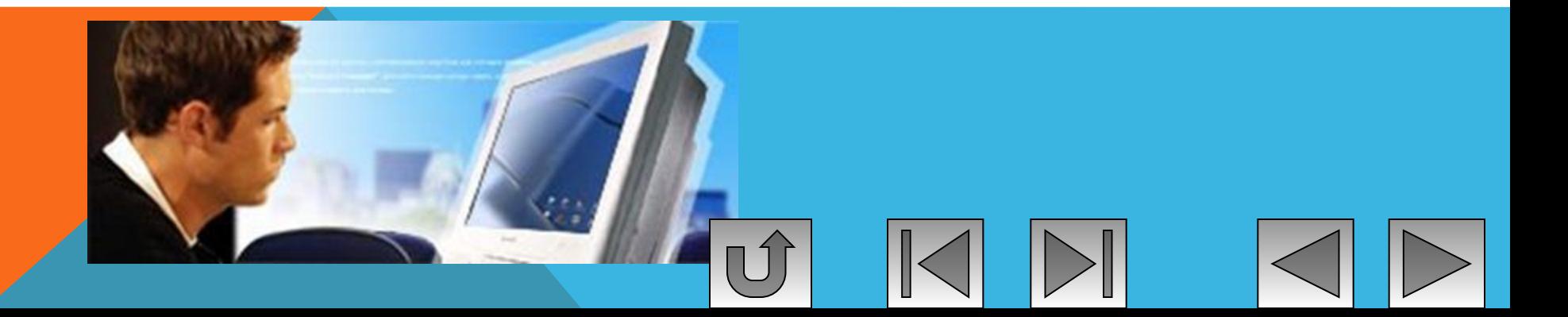

 **Некоторые в качестве монитора используют обычный телевизионный экран**. **Делать этого не следует**. **Излучение от экрана телевизора в девяносто раз выше**. **чем от экрана компьютера**.

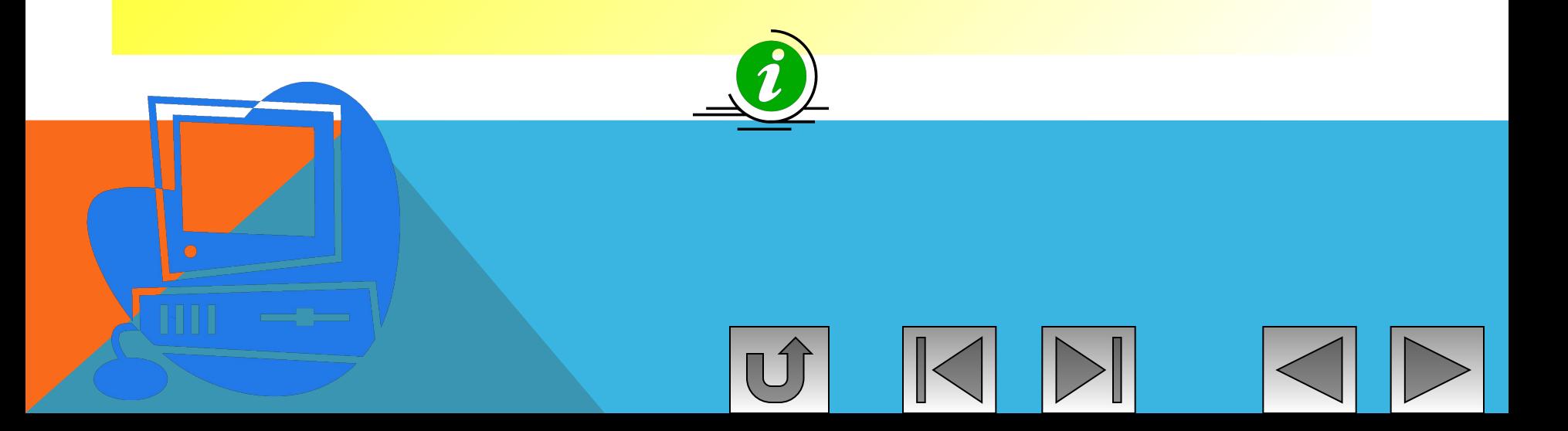

 **Включенный монитор образует электромагнитное поле**. **Навесные защитные экраны**, **используемые в старых моделях**, **часто неэффективны**. **Новые модели компьютеров производятся со встроенными защитными экранами**. **Они несколько дороже**. **но экономить на этом не стоит**.

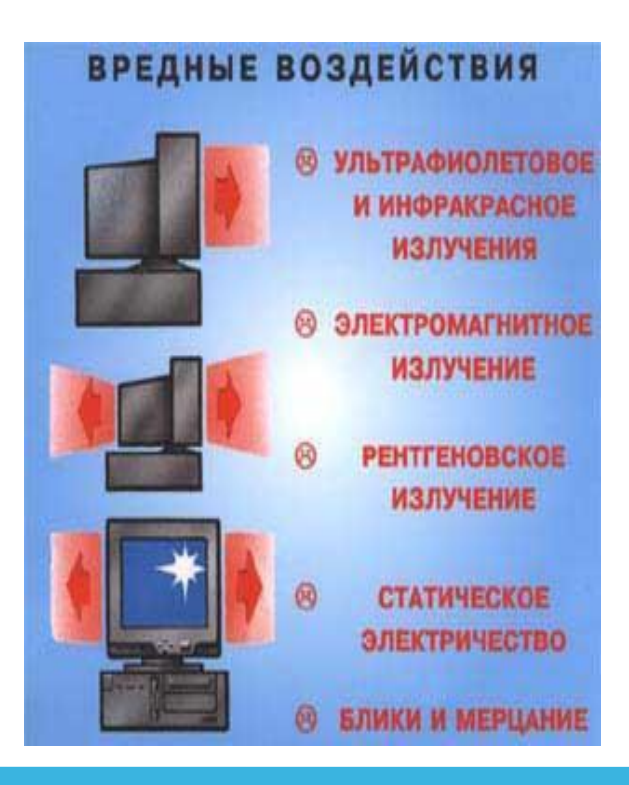

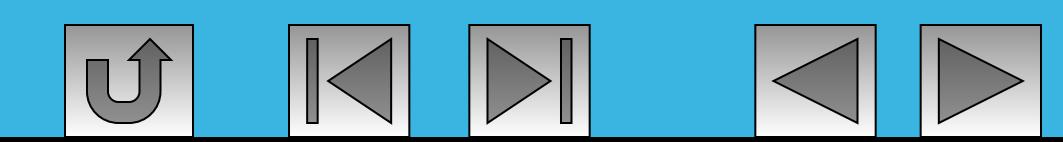

**Монитор должен работать с частотой не менее** 75 **Гц**. **Слабо мерцающий монитор значительно снижает нагрузки на зрение**. **Минимум необходимого разрешения** (800**х**600) **имеют мониторы типа** SVGA. **Опускаться ниже этого предела** - **опасно**.

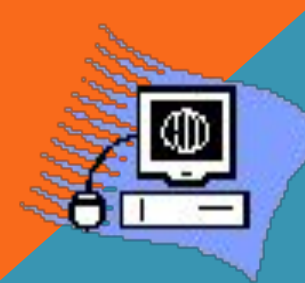

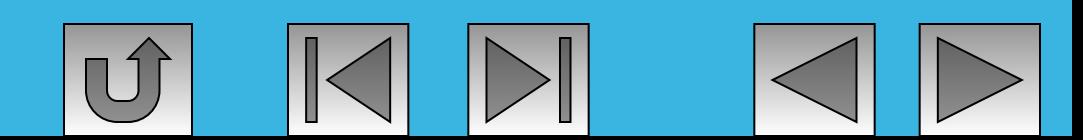

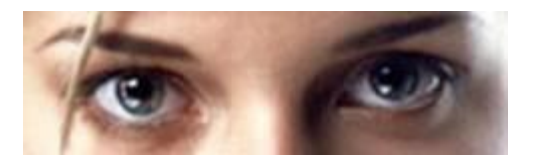

 **Новые мониторы дают крупное и отчетливое изображение**. **При постоянной работе на таком мониторе глаза устают значительно меньше**.

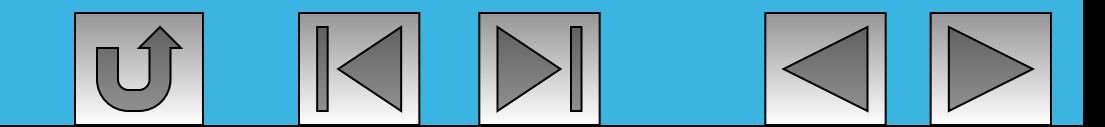

 **Шрифт на экране должен быть темным**, **а фон светлым**. **Зеленые и оранжевые цвета** «**плывут**» **и редко дают отчетливое изображение**.

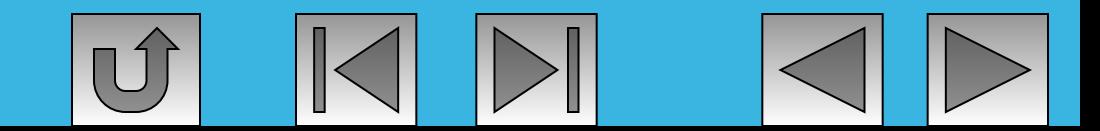

**Мелкий шрифт вреден для глаз**. **Задайте масштаб изображения** 120 - 150%. **Масштабирование никак не повлияет на реальные параметры вашего текста**.

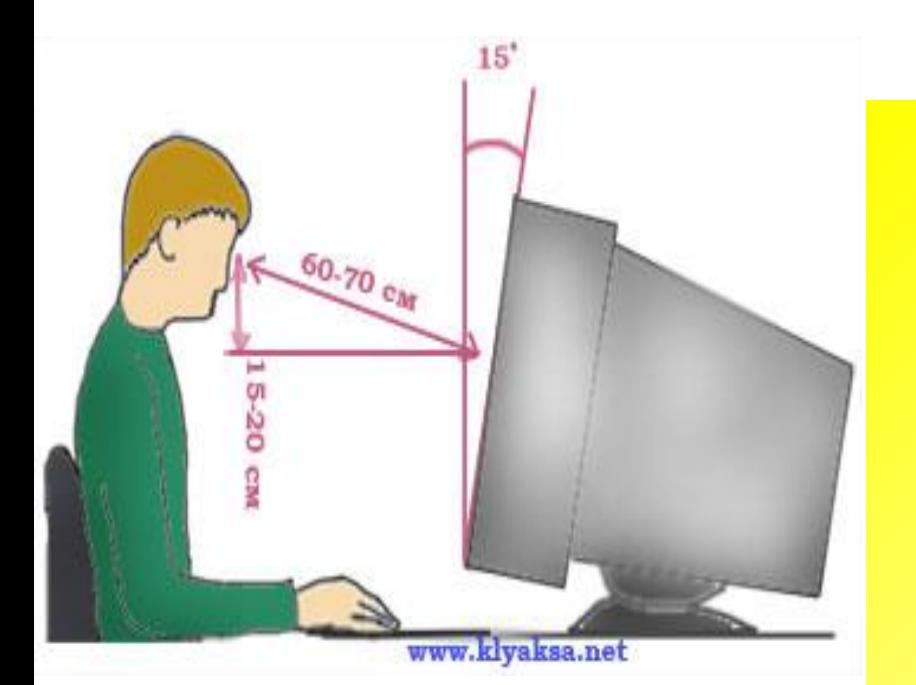

 **Монитор должен находиться от вас на расстоянии** 60 - 70 **см на** 20 **градусов ниже уровня глаз**.

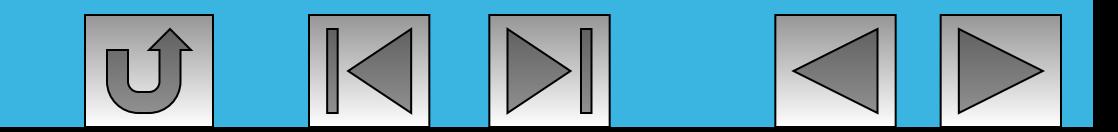

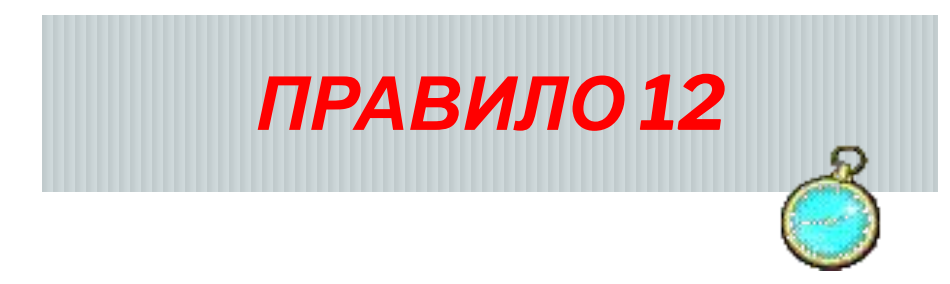

**Через каждые 15 - 20 минут работы за компьютером следует делать перерыв. Во время этих перерывов не стоит читать или смотреть телевизор. Общая продолжительность работы не должна превышать в день**

- **а) 20 30 мин (дети до 10 лет)**
- **б) 1-2 час (10 18 лет)**
- **в) 4 час (> 18 лет).**

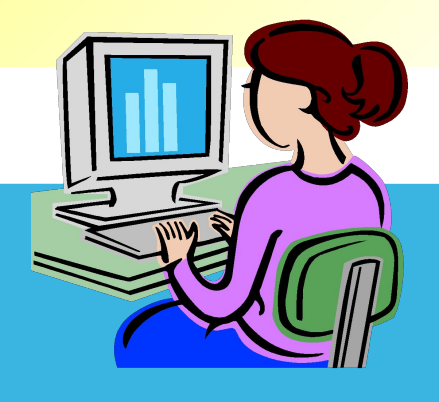

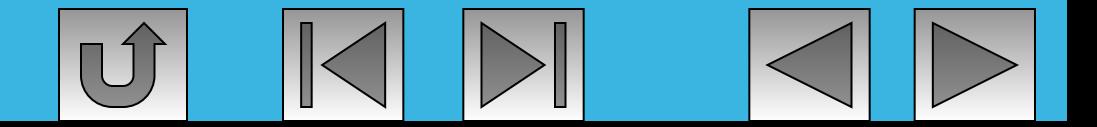

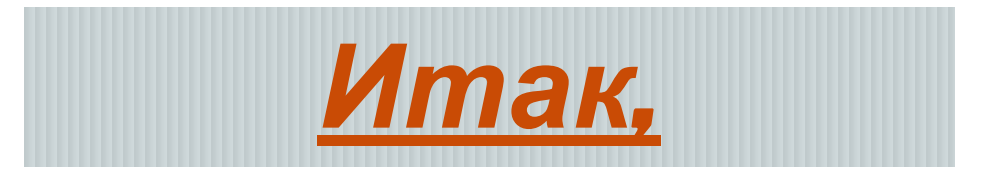

чтобы компьютер не превратился во врага,

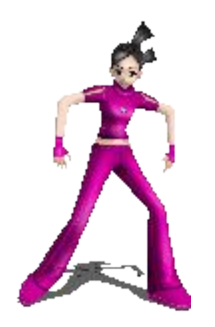

# *Отдыхайте! Расслабляйтесь! Двигайтесь!*

**Правила серьёзные и не очень >>>**

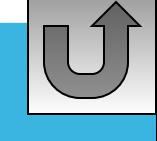

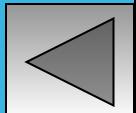

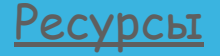

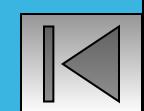

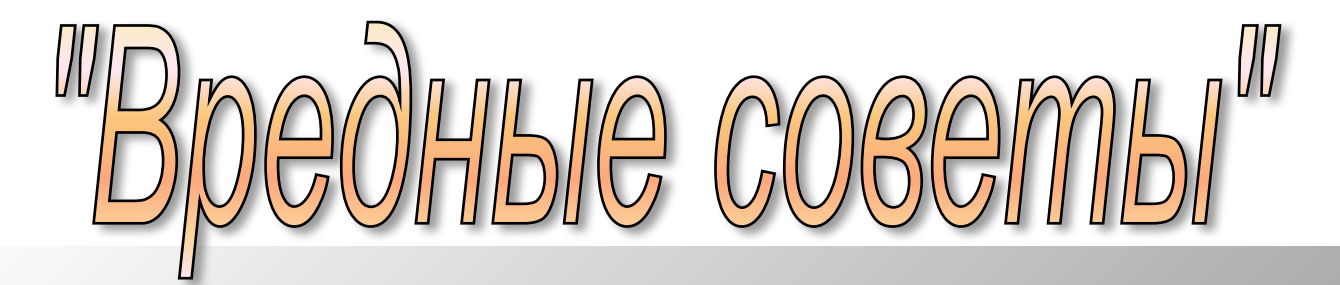

*Если вдруг твоя машина Не работает, как надо, Ты по материнской плате Сильно стукни кулаком.* *Не поможет - бей кувалдой, Дай ногой по монитору... И кричи, глотая слезы, "Она первой начала!"*

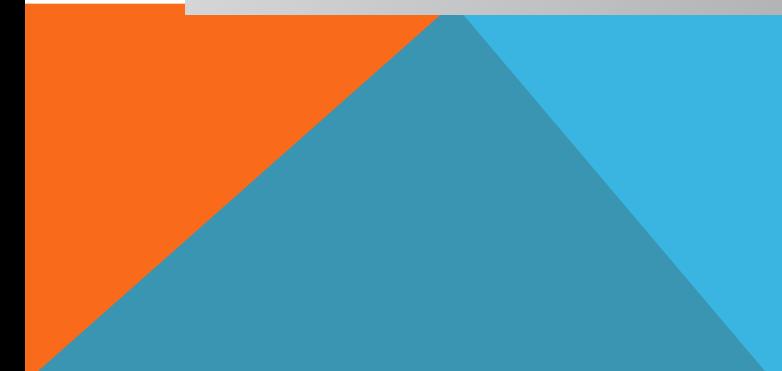

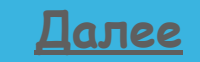

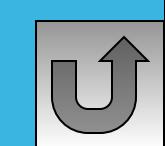

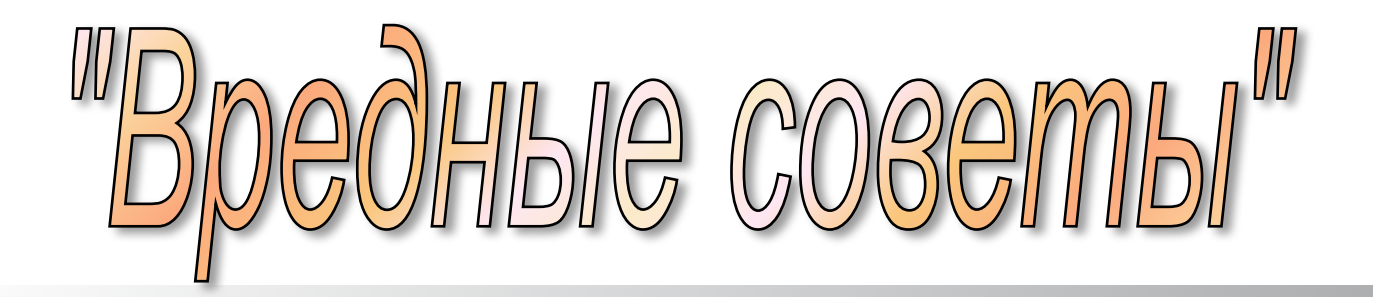

*Если ваш компьютер виснет, И СD-шник не читает ни CD, ни DVD, То, наверное, сломалось что-то В коврике для мышки… Разобрать его вам надо И быстрее починить.*

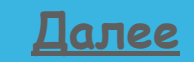

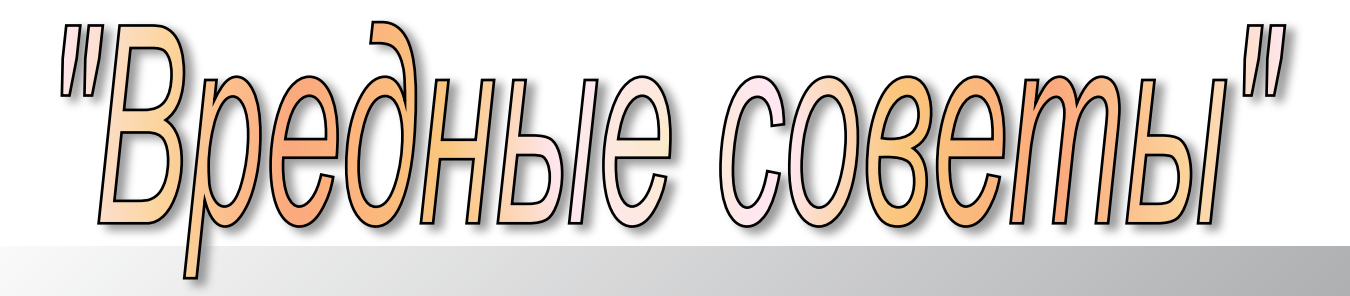

*Ну а если вы достали Супер-классную программу, Ту, которая ненужной стала Почему–то другу, От которой на десктопе Вдруг пропали все значки? Смело выходите в сетку И по почте посылайте Другу самый страшный вирус! И тогда посмотришь, как Друг в ремонт свой комп несёт!*

**Далее**

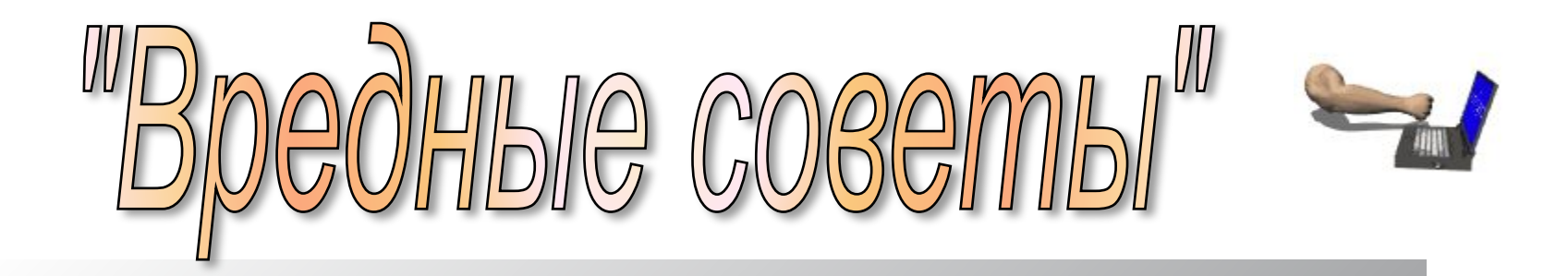

*Ну, а если вас убил вдруг Босс крутой в игре прикольной, Разозлитесь - и кидайте В монитор вы топором! И, конечно же, разбейте Мышку с клавиатурой, Вы поверьте – станет легче, Веселее на душе!*

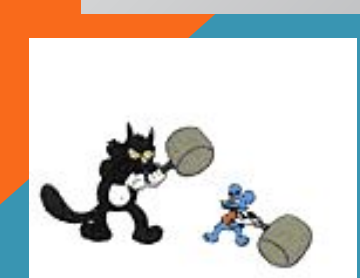

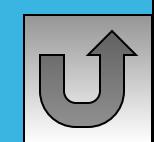